# Comp 555 - BioAlgorithms - Spring 2018

COMBINATORIAL PILLOW TAIK How do I love thee? Let me count the ways. Suppose there are n ways of laving someone and I can there are n ways of when. Assuming order<br>love you in any k of them. Assuming order ways. If order does matter-eg, if buying you flowers on Monday and taking you to do Flowers on Monday and taking you to a show<br>on Tuesday defluis from taking you to a show<br>on Monday and buying you flowers on Tuesday then we have  $(n-k!)$ , or  $(k)k!$  - but what is<br>I can love you in k ways, then me ways?<br>This scenario requires the multichoose speration,  $\frac{n!}{k!(n-k)!}$   $m!(n-k-m)!$  ... © COVETNEY GIBBONS 2006

PROBLEM SET #2 is late, but still coming

Combinatorial Pattern Matching

### A Recurring Problem

- Finding patterns within sequences
- Variants on this idea
	- Finding repeated motifs amoungst a set of strings
	- What are the most frequent k-mers
	- How many time does a specific k-mer appear

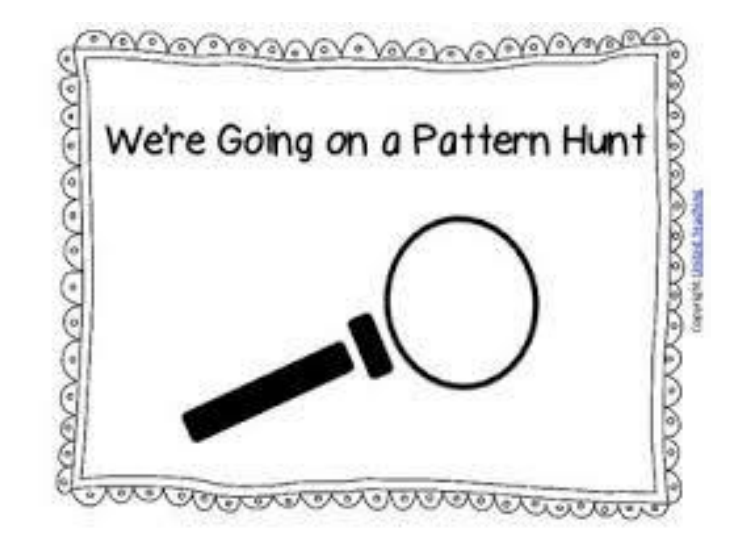

- Fundamental problem: *Pattern Matching*
	- Find all positions of a particular substring in given sequence?

Comp 555 - Fall 2019

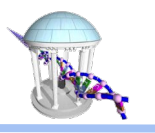

#### Pattern Matching

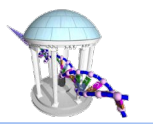

- **Goal:** Find all occurrences of a pattern in a text
- **• Input:** Pattern  $p = p_1, p_2, \ldots, p_n$  and text  $t = t_1, t_2, \ldots, t_m$
- **<u>Output:</u>** All positions  $1 \le i \le (m n + 1)$  such that the *n*-letter substring of t starting at i matches p

```
In [2]: \blacksquare def bruteForcePatternMatching(p, t):
            locations = []for i in range(\theta, len(t)-len(p)+1):
                if t[i:i+len(p)] == p:
                    locations.append(i)return locations
        print(bruteForcePatternMatching("ssi", "imissmissmississippi"))
       [11, 14]
```
#### Pattern Matching Performance

- Performance:
	- *m* length of the text *t*
	- *n* the length of the pattern *p*
	- Search Loop executed *O(m)* times
	- Comparison *O(n)* symbols compared
	- Total cost *O(mn)* per pattern
- In practice, most comparisons terminate early
- Worst-case:

$$
\circ \quad p = "AAAT"
$$

 $\circ$  t = "AAAAAAAAAAAAAAAAAAAAAAT"

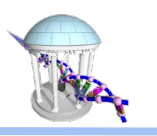

### We can do better!

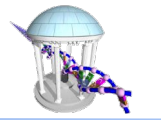

If we preprocess our pattern we can search more effciently (*O(n)*). Example:

 **imissmissmississippi**

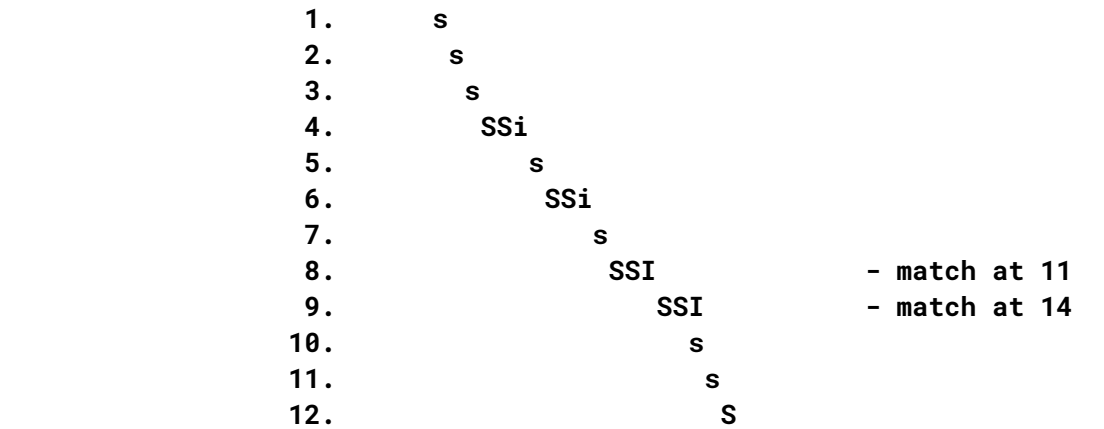

- At steps 4 and 6 after finding the mismatch *"i"* ≠ *"m"* we can skip over all positions tested because we know that the suffix *"sm"* is not a prefix of our pattern *"ssi"*
- Even works for our worst-case example "AAAAT" in "AAAAAAAAAAAAAAAT" by recognizing the shared prefixes ("AAA" in "AAAA").
- $\bullet$  How about finding multiple patterns  $[p_1, p_2, ..., p_3]$  in t

#### Keyword Trees

- We can preprocess the set of strings we are seeking to minimize the |number of comparisons
- **Idea:** Combine patterns that share prefixes, to *share* those comparisons
	- Stores a set of keywords in a rooted labeled tree
	- Each edge labeled with a letter from an alphabet
	- All edges leaving a given vertex have distinct labels
	- Leaf vertices are indicated
	- Every keyword stored can be spelled on a path from the root to some leaf vertex
	- Searches are performed by "threading" the target pattern through the tree
- A *Tree* is a special graph as discussed previously
	- One connected component
	- *N* nodes, *N-1* edges, No loops
	- Exactly one path from any.
- A *Trie* is a tree that is related to a sequence.
	- Generally, there is a 1-to-1 correspondence between either nodes or edges of the *trie* and a symbol of the sequence

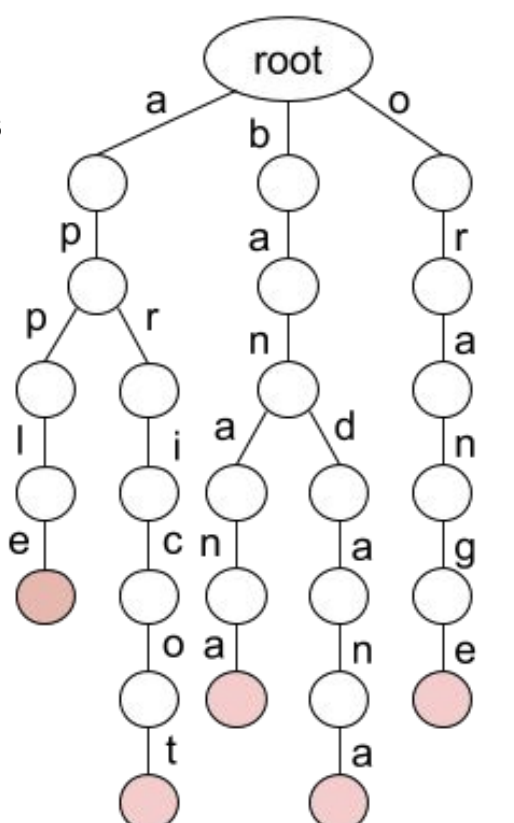

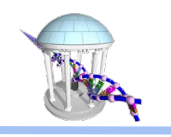

#### Prefix *Trie* Match

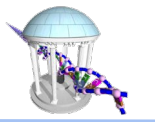

- **<u>Input:</u>** A text *t* and a trie *P* of patterns
- **Output:** True if *t* leads to a leaf in *P*; False otherwise

What is output for:

- *apple*
- *band*
- *april*

Performance:

- $\bullet$   $O(m)$  the length of the text, *t*
- Independent of how many strings are in the Keyword Trie

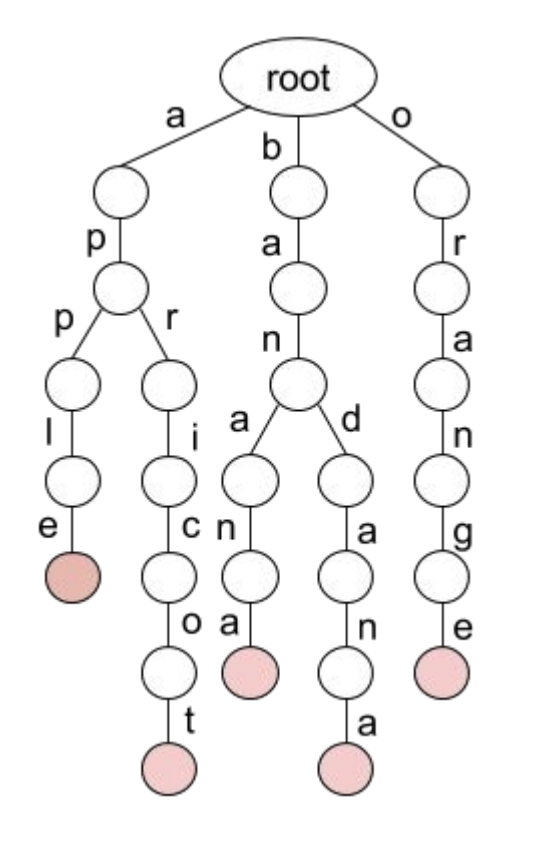

#### Prefix *Trie* code

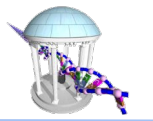

In [5]:  $\blacksquare$  def path(string, parent): if (len(string)  $> 0$ ): if (string[0] in parent):  $child = parent[string[0]]$ else:  $child = \{\}$  $parent[string[0]] = child$ path(string[1:], child) else:  $parent['$'] = True$ class PrefixTrie:  $def __init__(self):$ """ Tree is a dictionary of the children at each node"""  $selfroot = \{\}$ def add(self, string): """ Add a path from the Trie's root""" path(string, self.root) def match(self, string): """ Check if there is a path from the root to a '\$' """  $parent = self-root$ for c in string: if c not in parent: break  $parent = parent[c]$ return '\$' in parent  $T = PrefixTrue()$ T.add("apple") T.add("banana") T.add("apricot") T.add("bandana") T.add("orange") print(T.root) print([v for v in map(T.match, ['apple', 'banana', 'apricot', 'orange', 'band', 'april', 'bananapple'])]) {'a': {'p': {'p': {'1': {'e': {'\$': True}}}, 'r': {'1': {'c': {'o': {'t': {'\$': True}}}}}}}, 'b': {'a': {'n': {'a': {'n': {'a': {'\$': True}}}, 'd': {'a': {'a': {'a': {'\$': True}}}}}}}, 'o': {'r': {'a': {'n': {'g': {'e': {'\$': True}}}}}}} [True, True, True, True, False, False, True]

#### Multiple Pattern Matching

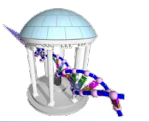

Suppose that we have a long string, *t*, like a genome, and we want to find if any of the strings in a previously constructed prefix trie, *P*, appear within it.

- *t* the text to search through
- P the trie of patterns to search for

```
def multiplePatternMatching(t, P):
locations = []
for i in xrange(0, len(t)):
    if PrefixTrieMatch(t[i:], P):
        locations.append(i)
return locations
```
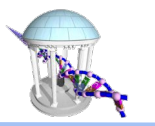

#### Multiple Pattern Matching Example

multiplePatternMatching("bananapple", P):

- 0: PrefixTrieMatching("bananapple", P) = True
- 1: PrefixTrieMatching("ananapple", P) = False
- 2: PrefixTrieMatching("nanapple", P) = False
- 3: PrefixTrieMatching("anapple", P) = False
- 4: PrefixTrieMatching("napple", P) = False
- 5: PrefixTrieMatching("apple", P) = True
- 6: PrefixTrieMatching("pple", P) = False
- 7: PrefixTrieMatching("ple", P) = False
- 8: PrefixTrieMatching("le", P) = False
- 9: PrefixTrieMatching("e", P) = False

#### locations =  $[0, 5]$

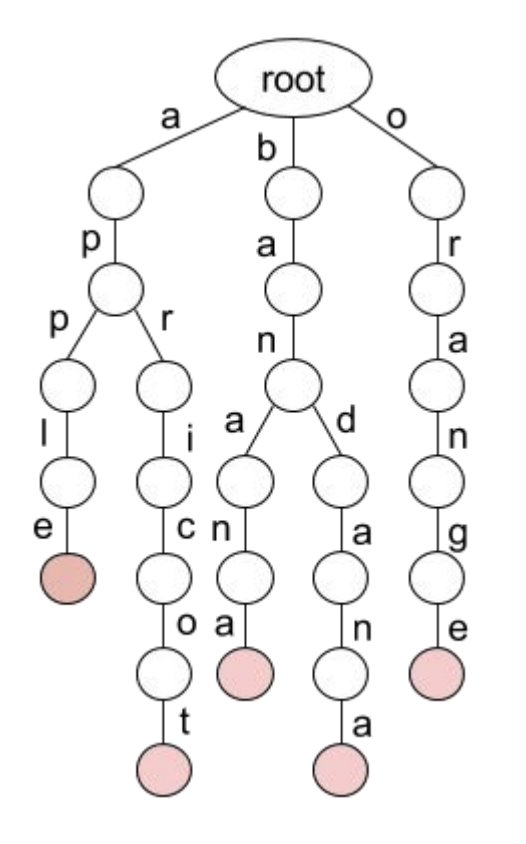

#### Trie Improvements

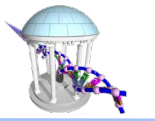

- Based on our previous speed-up
- We can add failure edges to our Trie
- *Aho-Corasick* Algorithm

The concept of "threading" one string through another

 bapple bap apple

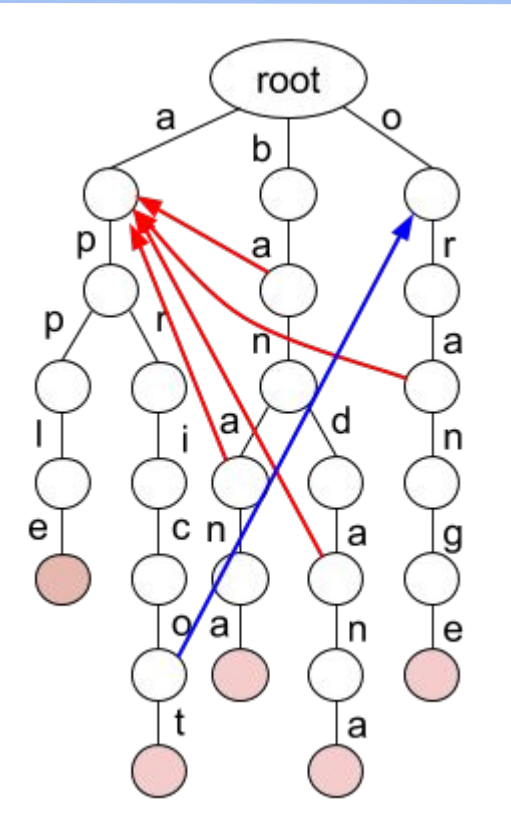

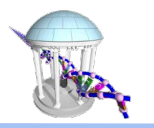

## Multiple Pattern Matching Performance

- $m len(t)$
- $d$  max depth of P (longest pattern in P)
- $O(md)$  to find all patterns
- Can be decreased further to  $O(m)$  using Aho-Corasick Algorithm
- **Memory issues** 
	- Tries require a lot of memory
	- Practical implementation is challenging
	- Genomic reads millions to billions of
- Patterns typically of length  $> 100$

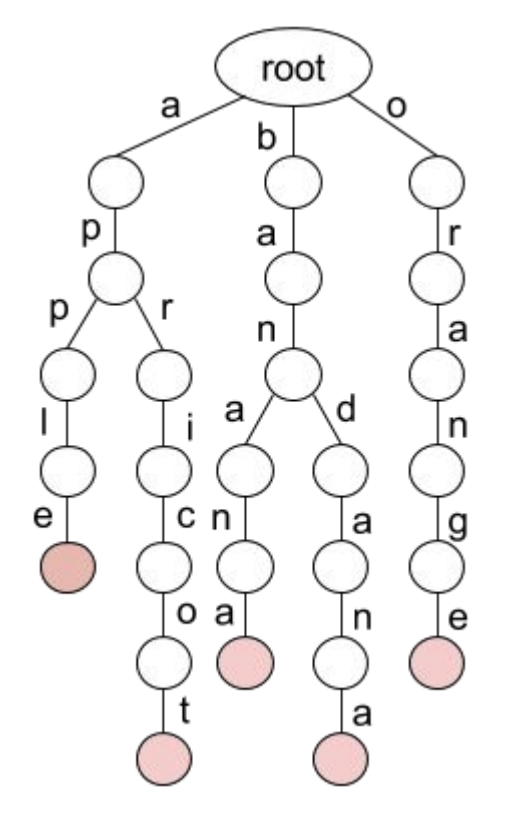

#### Now for a Twist

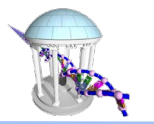

What if our list of keywords were simply all suffixes of a *single given string* 

 Example: ATCATG **TCATG**  CATG ATG **TG** THE STATE OF THE STATE OF THE STATE OF THE STATE OF THE STATE OF THE STATE OF THE STATE OF THE STATE OF THE STATE OF THE STATE OF THE STATE OF THE STATE OF THE STATE OF THE STATE OF THE STATE OF THE STATE OF THE STATE **G** Service Service Service Service Service Service Service Service Service Service Service Service Service Service

- The resulting keyword tree:
- A **Suffix Trie**

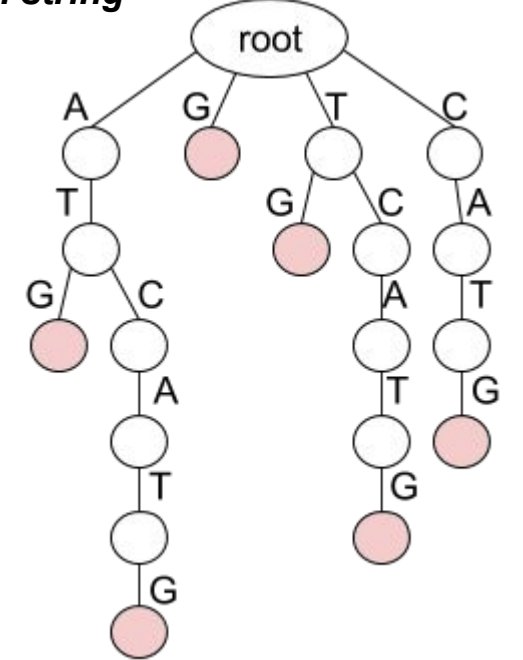

#### Suffix Tree

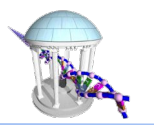

#### A *compressed* Suffix Trie

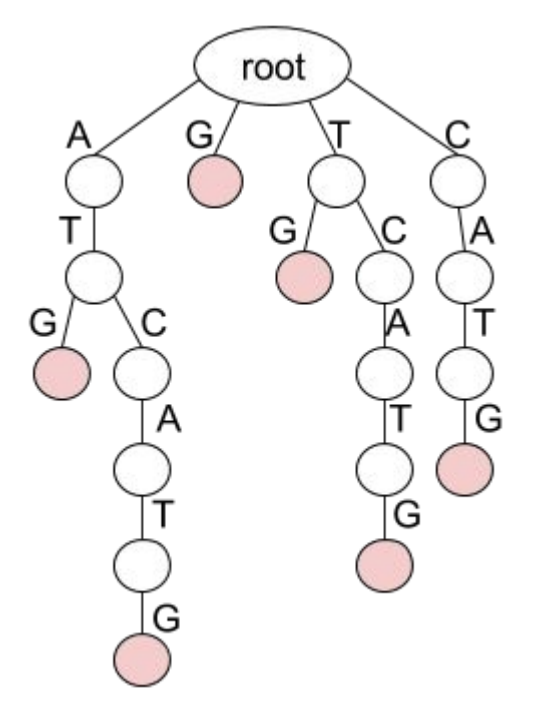

- Combine nodes with in and out degree 1
- Edges are text substrings
- All internal nodes have at least 3 edges
- All leaf nodes are labeled with an index

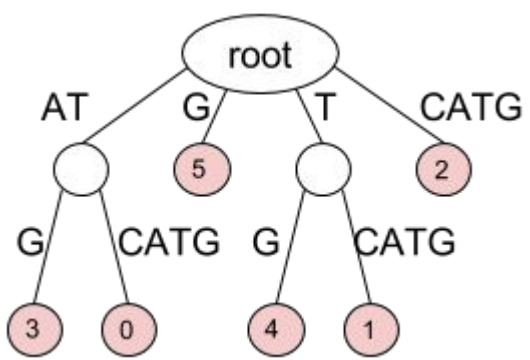

#### Uses for Suffix Trees

- Suffix trees hold all suffixes of a text, T
	- i.e., ATCATG: ATCATG, TCATG, CATG, ATG, TG, G
- Can be built in  $O(m)$  time for text of length m
- To find any pattern  $P$  in a text:
	- $\circ$  Build suffix tree for text,  $O(m)$ , m=|T|
	- Thread the pattern through the suffix tree
	- $\circ$  Can find pattern in O(n) time! (n=|P|)
- $O(|T|+|P|)$  time for "Pattern Matching Problem" (better than Naïve O(|P||T|)
- Build suffix tree and lookup pattern
- Multiple Pattern Matching in O(|T|+k|P|)

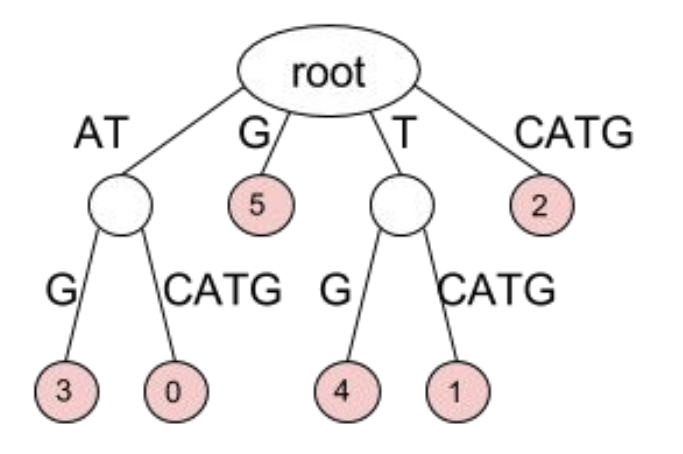

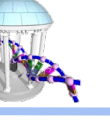

### Suffix Tree Overhead

- Input: text of length m
- **Computation** 
	- $\circ$  O(m) to compute a suffix tree
	- Does not require building the suffix trie first
- Memory
	- $\circ$  O(m) nodes are stored as offsets and lengths
- Huge hidden constant, best implementations
- Requires about 20<sup>\*</sup>m bytes
- 3 GB human genome = 60 GB RAM

### Suffix Tree Examples

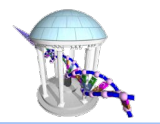

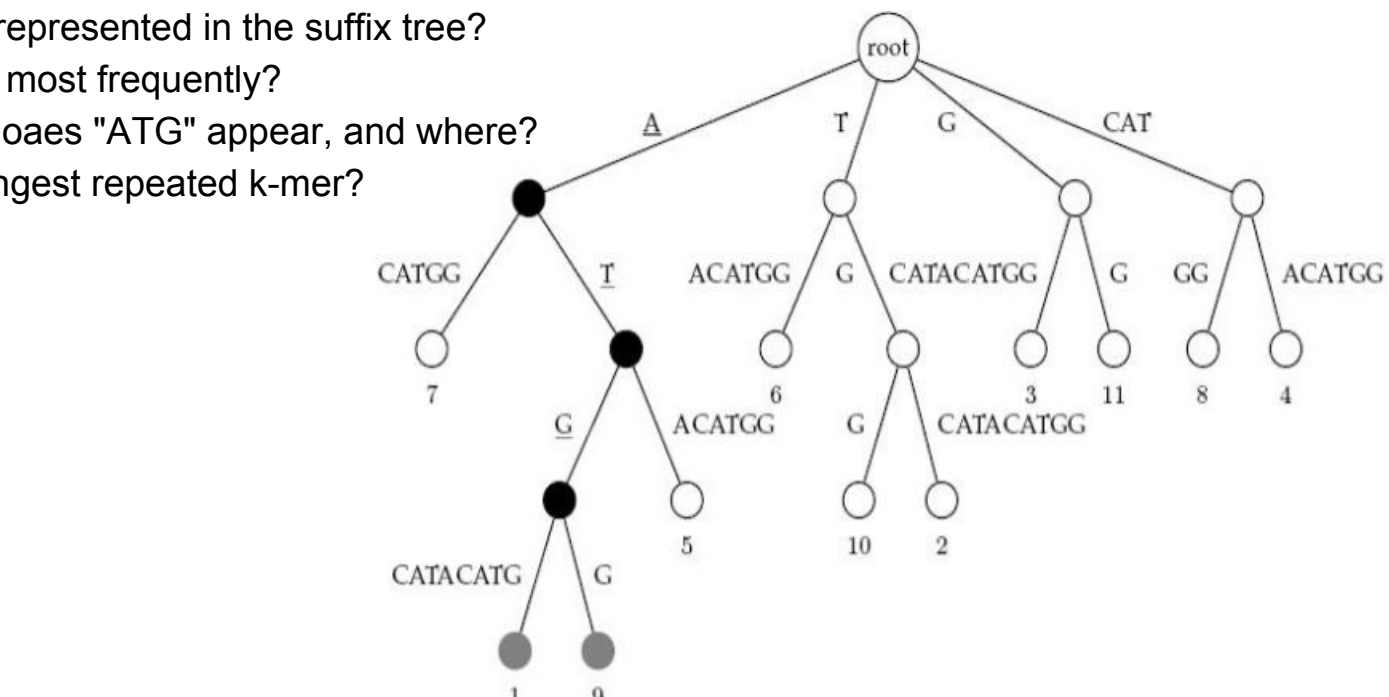

- What is the string represented in the suffix tree?
- What letter occurs most frequently?
- How many times doaes "ATG" appear, and where?
- How long is the longest repeated k-mer?

### Suffix Trees: Theory vs. Practice

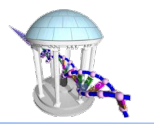

- In theory, suffix trees are extremely powerful for making a variety of queries concerning a sequence
	- What is the shortest unique substring?
	- How many times does a given string appear in a text?
- Despite the existence of linear-time construction algorithms, and O(m) search times, suffix trees are still rarely used for genome-scale searching
- Large storage overhead

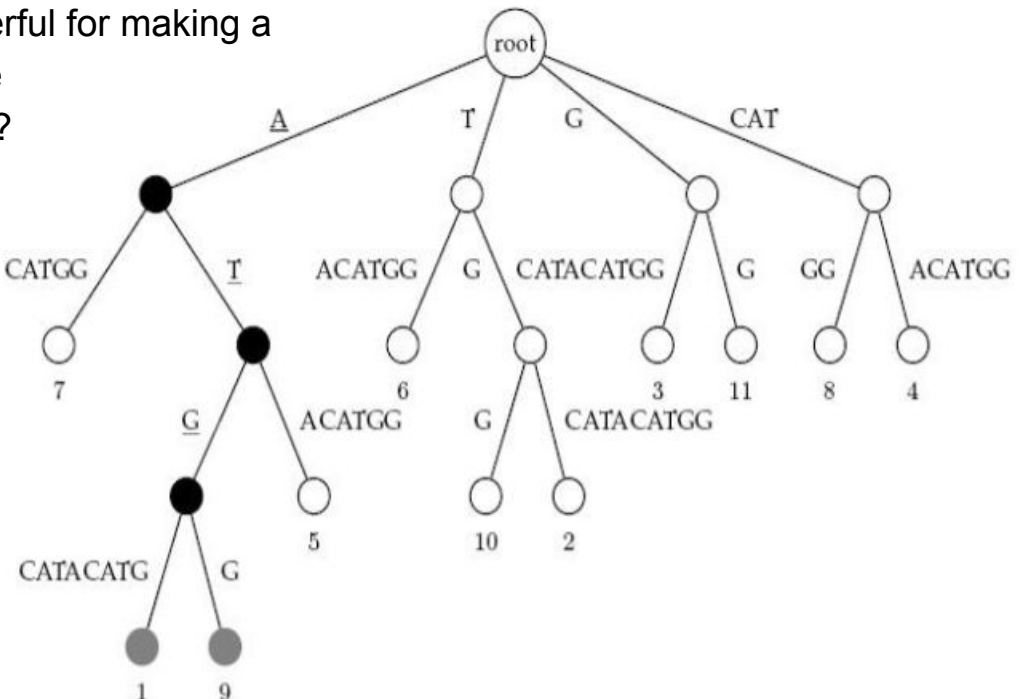

#### Substring Searching

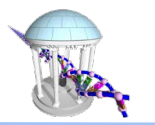

- Is there some other data structure to gain efficent access to all of the suffixes of a given string with less overhead than a suffix tree?
- Some things we know
	- Searching an unordered list of items with length *n* generally requires *O(n)* steps
	- However, if we sort our items first, then we can search using *O(log(n))* steps
	- Thus, if we plan to do frequent searchs there is some advantage to performing a sort first and amortizing its cost over many searchs
- For strings *suffixes* are interesting *items*. Why?

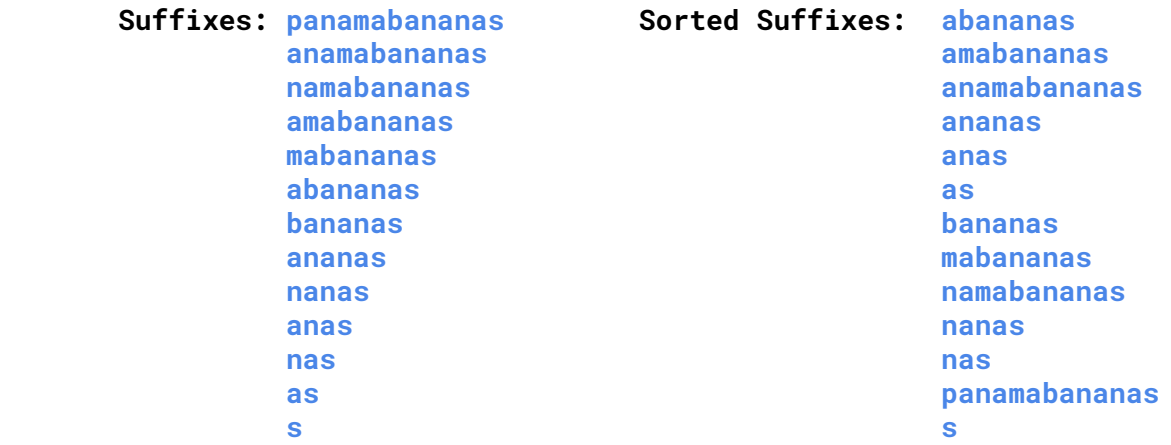

#### Questions you can ask

Is there any use for a list of sorted suffixes?

 **Sorted Suffixes:** abananas amabananas anamabananas ananas anas da barang di barang <mark>anas</mark> anas <u>as a company and a straightforward a</u> bananas mabananas namabananas nanas nas de la contrada de la contrada de la contrada de la contrada de la contrada de la contrada de la contrada d panamabananas state and the state of the state of the state of the state of the state of the state of the state of the state

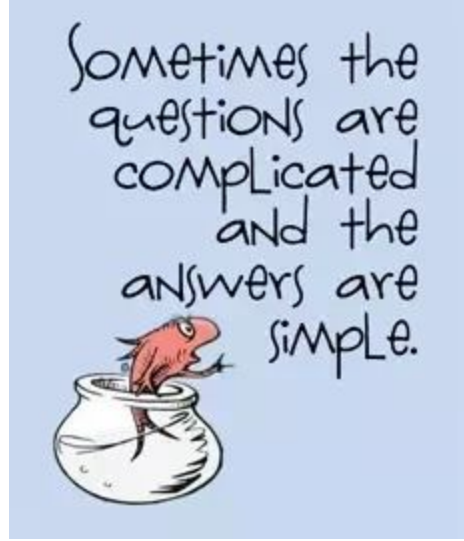

- Does the substring "nana" appear in the orginal string?
- How many times does "ana" appear in the string?
- What is the most/least frequent letter in the orginal string?
- What is the most frequent two-letter substring in the orginal string?

Comp 555 - Fall 2019

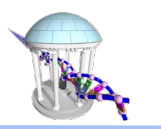

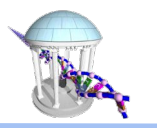

### Properties of a sorted "suffix array"

- Size of the sorted list if the given text has a length of  $m$ ?  $O(m^2)$
- Cost of the sort?  $O(m^2 \log(m))$
- Not practical for big *m*
- There are many ways to sort
	- What is an "*in place"* sort?
	- What is a "*stable"* sort?
	- What is an "*arg" sort*?

#### Arg Sorting

Consider the list:

[72,27,45,36,18,54,9,63]

When sorted it is simply:

[9,18,27,36,45,54,63,72]

Its "arg" sort is:

[6,4,1,3,2,5,7,0]

- The *ith* element in the arg sort is the *index* of the *ith* element from the orginal list when sorted.
- Thus,  $[A[i]$  for i in argsort $(A)]$  == sorted $[A]$

#### Code for Arg Sorting

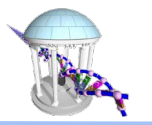

```
In [7]: \blacktriangleright def argsort(input):
             return sorted(range(len(input)), key=input. getitem )
        A = [72, 27, 45, 36, 18, 54, 9, 63]print(argsort(A))print([A[i] for i in argsort(A)])print()B = ["TAGACAT", "AGACAT", "GACAT", "ACAT", "CAT", "AT", "T"]
        print(argsort(B))print([B[i] for i in argsort(B)])\begin{bmatrix} 6, 4, 1, 3, 2, 5, 7, 0 \end{bmatrix}[9, 18, 27, 36, 45, 54, 63, 72][3, 1, 5, 4, 2, 6, 0]['ACAT', 'AGACAT', 'AT', 'CAT', 'GACAT', 'T', 'TAGACAT']
```
#### Comp 555 - Fall 2019

#### Next Time

- We'll see how arg sorting can be used to simplify representing our sorted list of suffixes
- Suffix arrays
- **Burrows-Wheeler Transforms**
- Applications in sequence alignment

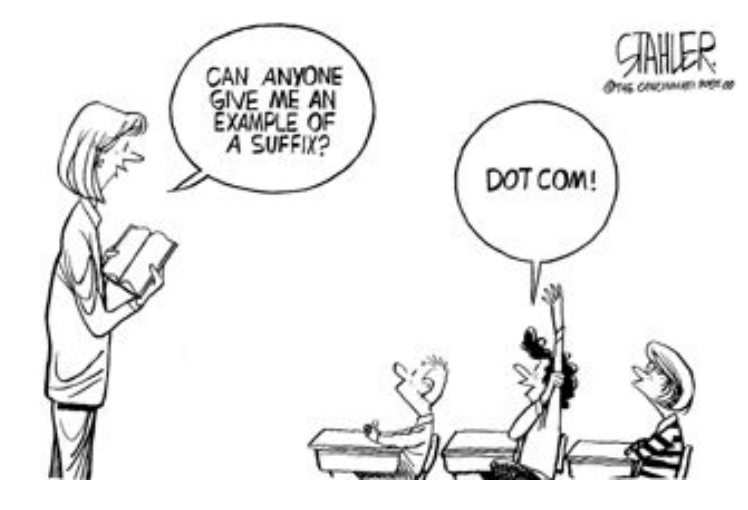

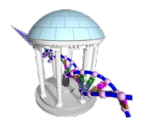